# **Python Keycloak Client Documentation**

*Release 0.2.4-dev*

**Peter Slump**

**Apr 05, 2020**

## **Contents**

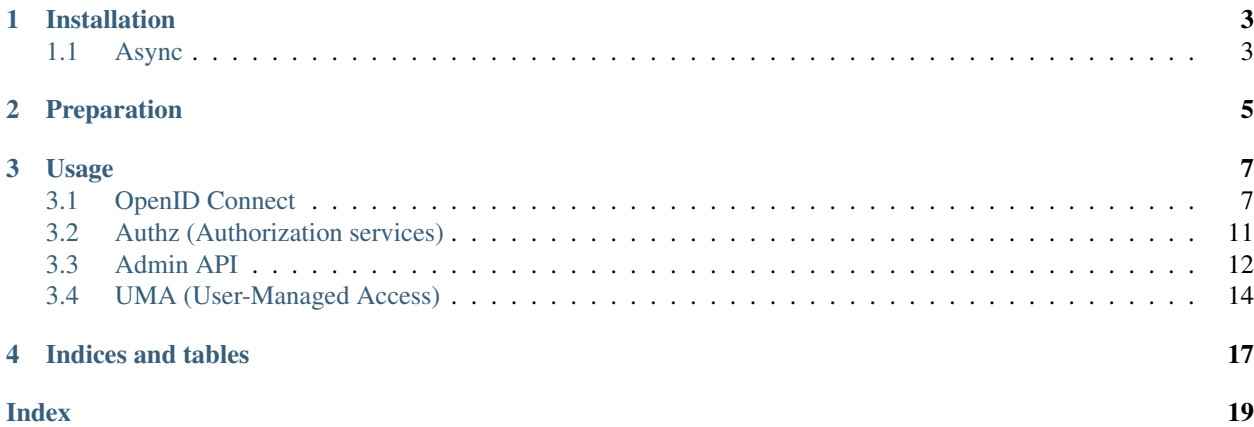

The [Python Keycloak Client](https://github.com/Peter-Slump/python-keycloak-client) is a set of API clients written in Python to communicate with the different API's which are exposed by [Keycloak.](http://www.keycloak.org)

Installation

<span id="page-6-0"></span>\$ pip install python-keycloak-client

## <span id="page-6-1"></span>**1.1 Async**

\$ pip install python-keycloak-client[aio]

Preparation

<span id="page-8-0"></span>Make sure you have created a [REALM](http://www.keycloak.org/docs/latest/server_admin/index.html#_create-realm) and [Client](http://www.keycloak.org/docs/latest/server_admin/index.html#_clients) in Keycloak.

## Usage

<span id="page-10-0"></span>Everything starts with an instance of keycloak.realm.KeycloakRealm

```
from keycloak.realm import KeycloakRealm
realm = KeycloakRealm(server_url='https://example.com', realm_name='my_realm')
```

```
from keycloak.aio.realm import KeycloakRealm
async def main(loop=None):
    realm_params = dict(
       server_url='https://example.com',
        realm_name='my_realm',
        loop=loop
    )
   async with KeycloakRealm(**realm_params) as realm:
        # do something
        print(realm.realm_name)
if __name__ == '__main__':
    import asyncio
    loop = asyncio.get_event_loop()
    loop.run_until_complete(main(loop))
```
## <span id="page-10-1"></span>**3.1 OpenID Connect**

The OpenID Connect entry point can be retrieved from the realm object.

```
from keycloak.realm import KeycloakRealm
realm = KeycloakRealm(server_url='https://example.com', realm_name='my_realm')
oidc_client = realm.open_id_connect(client_id='my-client',
                                    client_secret='very-secret-client-secret')
```
### **3.1.1 Async**

```
from keycloak.aio.realm import KeycloakRealm
async def main(loop=None):
    realm_params = dict(
        server_url='https://example.com',
        realm_name='my_realm',
        loop=loop
    )
    async with KeycloakRealm(**realm_params) as realm:
        oidc_client = await realm.open_id_connect(
            client_id='my-client',
            client secret='very-secret-client-secret'
        )
        # do something
if __name__ == '__main__':
    import asyncio
    loop = asyncio.get event loop()
    loop.run_until_complete(main(loop))
```
KeycloakOpenidConnect.**decode\_token**(*token*, *key*, *algorithms=None*, *\*\*kwargs*)

A JSON Web Key (JWK) is a JavaScript Object Notation (JSON) data structure that represents a cryptographic key. This specification also defines a JWK Set JSON data structure that represents a set of JWKs. Cryptographic algorithms and identifiers for use with this specification are described in the separate JSON Web Algorithms (JWA) specification and IANA registries established by that specification.

#### <https://tools.ietf.org/html/rfc7517>

- **token**  $(str)$  A signed JWS to be verified.
- **key**  $(str)$  A key to attempt to verify the payload with.
- **algorithms**  $(str, list)$  (optional) Valid algorithms that should be used to verify the JWS. Defaults to *['RS256']*
- **audience**  $(s \, t)$  (optional) The intended audience of the token. If the "aud" claim is included in the claim set, then the audience must be included and must equal the provided claim.
- **issuer** (str, iterable) (optional) Acceptable value(s) for the issuer of the token. If the "iss" claim is included in the claim set, then the issuer must be given and the claim in the token must be among the acceptable values.
- <span id="page-12-0"></span>• **subject**  $(s \tau r)$  – (optional) The subject of the token. If the "sub" claim is included in the claim set, then the subject must be included and must equal the provided claim.
- **access\_token**  $(str)$  (optional) An access token returned alongside the id\_token during the authorization grant flow. If the "at\_hash" claim is included in the claim set, then the access token must be included, and it must match the "at hash" claim.
- **options** (dict) (optional) A dictionary of options for skipping validation steps. defaults:

```
{
    'verify_signature': True,
    'verify_aud': True,
    'verify_iat': True,
    'verify_exp': True,
    'verify_nbf': True,
    'verify_iss': True,
    'verify_sub': True,
    'verify_jti': True,
    'leeway': 0,
}
```
Returns The dict representation of the claims set, assuming the signature is valid and all requested data validation passes.

#### Return type dict

#### Raises

- **jose.exceptions.JWTError** If the signature is invalid in any way.
- **jose.exceptions.ExpiredSignatureError** If the signature has expired.
- **jose.exceptions.JWTClaimsError** If any claim is invalid in any way.

```
KeycloakOpenidConnect.authorization_url(**kwargs)
```
Get authorization URL to redirect the resource owner to.

<https://tools.ietf.org/html/rfc6749#section-4.1.1>

#### **Parameters**

- **redirect\_uri**  $(str)$  (optional) Absolute URL of the client where the user-agent will be redirected to.
- **scope**  $(str)$  (optional) Space delimited list of strings.
- **state**  $(str)$  (optional) An opaque value used by the client to maintain state between the request and callback

Returns URL to redirect the resource owner to

#### Return type str

KeycloakOpenidConnect.**authorization\_code**(*code*, *redirect\_uri*)

Retrieve access token by *authorization\_code* grant.

<https://tools.ietf.org/html/rfc6749#section-4.1.3>

- **code**  $(str)$  The authorization code received from the authorization server.
- **redirect\_uri**  $(str)$  the identical value of the "redirect\_uri" parameter in the authorization request.

#### <span id="page-13-0"></span>Return type dict

Returns Access token response

KeycloakOpenidConnect.**client\_credentials**(*\*\*kwargs*) Retrieve access token by *client\_credentials* grant.

<https://tools.ietf.org/html/rfc6749#section-4.4>

**Parameters**  $score(s \text{tr}) - (optional) Space delimited list of strings.$ 

Return type dict

Returns Access token response

KeycloakOpenidConnect.**refresh\_token**(*refresh\_token*, *\*\*kwargs*)

Refresh an access token

<https://tools.ietf.org/html/rfc6749#section-6>

**Parameters** 

• **refresh\_token** (str) –

• **scope**  $(str)$  – (optional) Space delimited list of strings.

Return type dict

Returns Access token response

KeycloakOpenidConnect.**logout**(*refresh\_token*)

The logout endpoint logs out the authenticated user.

#### Parameters **refresh\_token** (str) –

#### KeycloakOpenidConnect.**certs**()

The certificate endpoint returns the public keys enabled by the realm, encoded as a JSON Web Key (JWK). Depending on the realm settings there can be one or more keys enabled for verifying tokens.

<https://tools.ietf.org/html/rfc7517>

#### Return type dict

#### KeycloakOpenidConnect.**userinfo**(*token*)

The UserInfo Endpoint is an OAuth 2.0 Protected Resource that returns Claims about the authenticated End-User. To obtain the requested Claims about the End-User, the Client makes a request to the UserInfo Endpoint using an Access Token obtained through OpenID Connect Authentication. These Claims are normally represented by a JSON object that contains a collection of name and value pairs for the Claims.

[http://openid.net/specs/openid-connect-core-1\\_0.html#UserInfo](http://openid.net/specs/openid-connect-core-1_0.html#UserInfo)

Parameters **token**  $(str)$  –

Return type dict

KeycloakOpenidConnect.**token\_exchange**(*\*\*kwargs*)

Token exchange is the process of using a set of credentials or token to obtain an entirely different token.

[http://www.keycloak.org/docs/latest/securing\\_apps/index.html](http://www.keycloak.org/docs/latest/securing_apps/index.html) #\_token-exchange [https://www.ietf.org/id/](https://www.ietf.org/id/draft-ietf-oauth-token-exchange-12.txt) [draft-ietf-oauth-token-exchange-12.txt](https://www.ietf.org/id/draft-ietf-oauth-token-exchange-12.txt)

#### **Parameters**

• **subject\_token** – A security token that represents the identity of the party on behalf of whom the request is being made. It is required if you are exchanging an existing token for a new one.

- **subject** issuer Identifies the issuer of the subject token. It can be left blank if the token comes from the current realm or if the issuer can be determined from the subject token type. Otherwise it is required to be specified. Valid values are the alias of an Identity Provider configured for your realm. Or an issuer claim identifier configured by a specific Identity Provider.
- **subject token type** This parameter is the type of the token passed with the subject\_token parameter. This defaults to [urn:ietf:params:oauth:token-type:access\\_token](urn:ietf:params:oauth:token-type:access_token) if the subject token comes from the realm and is an access token. If it is an external token, this parameter may or may not have to be specified depending on the requirements of the subject\_issuer.
- **requested\_token\_type** This parameter represents the type of token the client wants to exchange for. Currently only oauth and OpenID Connect token types are supported. The default value for this depends on whether the is [urn:ietf:params:oauth:token-type:refresh\\_](urn:ietf:params:oauth:token-type:refresh_token) [token](urn:ietf:params:oauth:token-type:refresh_token) in which case you will be returned both an access token and refresh token within the response. Other appropriate values are [urn:ietf:params:oauth:token-type:access\\_token](urn:ietf:params:oauth:token-type:access_token) and [urn:ietf:params:oauth:token-type:id\\_token](urn:ietf:params:oauth:token-type:id_token)
- **audience** This parameter specifies the target client you want the new token minted for.
- **requested issuer** This parameter specifies that the client wants a token minted by an external provider. It must be the alias of an Identity Provider configured within the realm.
- **requested\_subject** This specifies a username or user id if your client wants to impersonate a different user.

#### Return type dict

Returns access\_token, refresh\_token and expires\_in

### <span id="page-14-0"></span>**3.2 Authz (Authorization services)**

The Authz client can be retrieved from the realm object.

```
from keycloak.realm import KeycloakRealm
realm = KeycloakRealm(server_url='https://example.com', realm_name='my_realm')
authz_client = realm.authz(client_id='my-client')
```
#### **3.2.1 Async**

```
from keycloak.aio.realm import KeycloakRealm
async def main(loop=None):
    realm_params = dict(
        server_url='https://example.com',
        realm_name='my_realm',
        loop=loop
    )
    async with KeycloakRealm(**realm_params) as realm:
        authz_client = await realm.authz(client_id='my-client')
```
(continues on next page)

(continued from previous page)

```
# do something
if __name__ == '__main__':
    import asyncio
    loop = asyncio.get_event_loop()
    loop.run_until_complete(main(loop))
```
KeycloakAuthz.**entitlement**(*token*)

Client applications can use a specific endpoint to obtain a special security token called a requesting party token (RPT). This token consists of all the entitlements (or permissions) for a user as a result of the evaluation of the permissions and authorization policies associated with the resources being requested. With an RPT, client applications can gain access to protected resources at the resource server.

[http://www.keycloak.org/docs/latest/authorization\\_services/index](http://www.keycloak.org/docs/latest/authorization_services/index) .html#\_service\_entitlement\_api

Return type dict

## <span id="page-15-0"></span>**3.3 Admin API**

Manage Realms, Clients, Roles, Users etc.

<http://www.keycloak.org/docs-api/3.4/rest-api/index.html>

The admin API client get be retrieved from the realm object.

**from keycloak.aio.realm import** KeycloakRealm

```
from keycloak.realm import KeycloakRealm
```

```
realm = KeycloakRealm(server_url='https://example.com', realm_name='my_realm')
```
admin\_client = realm.admin

#### **3.3.1 Async**

```
async def main(loop=None):
    realm_params = dict(
        server_url='https://example.com',
        realm_name='my_realm',
        loop=loop
    \lambdaasync with KeycloakRealm(**realm_params) as realm:
        admin_client = realm.admin
        # do something
if __name__ == '__main__':
    import asyncio
```
(continues on next page)

(continued from previous page)

```
loop = asyncio.get_event_loop()
loop.run_until_complete(main(loop))
```
#### **3.3.2 Realms**

Currently there is no actual functionality available for Realm management. However this endpoint is the entrypoint for all other clients.

realm = realm.admin.realms.by\_name('realm-name')

#### **3.3.3 Clients**

Manage clients

```
clients = realm.admin.realms.by_name('realm-name').clients
```
The following methods can be accessed:

Clients.**all**()

#### **3.3.4 Roles**

Manage client roles

```
roles = realm.admin.realms.by_name('realm-name').clients.by_id('#client id').roles
```
The following methods are available:

Actions on a specific role

```
role = realm.admin.realms.by_name('realm-name').clients.by_id('#client id').roles.by_
˓→name('role-name')
```
The following methods are available:

#### **3.3.5 Users**

Manage users in a REALM

users = realm.admin.realms.by\_name('realm-name').users

The following methods are available:

```
Users.create(username, **kwargs)
     Create a user in Keycloak
```
[http://www.keycloak.org/docs-api/3.4/rest-api/index.html#\\_users\\_resource](http://www.keycloak.org/docs-api/3.4/rest-api/index.html#_users_resource)

- **username** (str) –
- **credentials** (object) (optional)
- <span id="page-17-1"></span>• **first** name  $(str) - (optional)$
- **last\_name**  $(str) (optional)$
- **email**  $(str) (optional)$
- **enabled** (boolean) (optional)

### <span id="page-17-0"></span>**3.4 UMA (User-Managed Access)**

The UMA client can be retrieved from the realm object.

[http://www.keycloak.org/docs/latest/authorization\\_services/index.html#\\_service\\_overview](http://www.keycloak.org/docs/latest/authorization_services/index.html#_service_overview)

```
from keycloak.realm import KeycloakRealm
realm = KeycloakRealm(server_url='https://example.com', realm_name='my_realm')
uma_client = realm.uma()
```
### **3.4.1 Async**

```
from keycloak.aio.realm import KeycloakRealm
async def main(loop=None):
    realm_params = dict(
        server_url='https://example.com',
        realm_name='my_realm',
        loop=loop
    )
    async with KeycloakRealm(**realm_params) as realm:
        uma_client = realm.uma()
        # do something
if __name__ == '__main__':
   import asyncio
    loop = asyncio.get_event_loop()
    loop.run_until_complete(main(loop))
```
#### **3.4.2 Resource Set management**

```
KeycloakUMA.resource_set_create(token, name, **kwargs)
     Create a resource set.
```
[https://docs.kantarainitiative.org/uma/rec-oauth-resource-reg-v1\\_0\\_1.html#rfc.section.2.2.1](https://docs.kantarainitiative.org/uma/rec-oauth-resource-reg-v1_0_1.html#rfc.section.2.2.1)

- **token**  $(str)$  client access token
- **id**  $(str)$  Identifier of the resource set
- <span id="page-18-0"></span>• **name**  $(str)$  –
- $uri(str) (optional)$
- **type**  $(str)$  (optional)
- **scopes** (list) (optional)
- **icon**  $url$  (str) (optional)
- **DisplayName**  $(str) (optional)$
- **ownerManagedAccess** (boolean) (optional)
- **owner**  $(str) (optional)$

#### Return type str

KeycloakUMA.**resource\_set\_update**(*token*, *id*, *name*, *\*\*kwargs*)

Update a resource set.

[https://docs.kantarainitiative.org/uma/rec-oauth-resource-reg-v1\\_0\\_1.html#update-resource-set](https://docs.kantarainitiative.org/uma/rec-oauth-resource-reg-v1_0_1.html#update-resource-set)

#### Parameters

- $\cdot$  **token**  $(str)$  client access token
- $id(str)$  Identifier of the resource set
- **name**  $(str)$  –
- $uri(str) (optional)$
- **type**  $(str)$  (optional)
- **scopes** (list) (optional)
- $icon\_url(str) (optional)$

#### Return type str

KeycloakUMA.**resource\_set\_read**(*token*, *id*)

Read a resource set.

[https://docs.kantarainitiative.org/uma/rec-oauth-resource-reg-v1\\_0\\_1.html#read-resource-set](https://docs.kantarainitiative.org/uma/rec-oauth-resource-reg-v1_0_1.html#read-resource-set)

#### Parameters

- $\bullet$  **token**  $(str)$  client access token
- **id**  $(str)$  Identifier of the resource set

#### Return type dict

KeycloakUMA.**resource\_set\_delete**(*token*, *id*)

Delete a resource set.

[https://docs.kantarainitiative.org/uma/rec-oauth-resource-reg-v1\\_0\\_1.html#delete-resource-set](https://docs.kantarainitiative.org/uma/rec-oauth-resource-reg-v1_0_1.html#delete-resource-set)

#### Parameters

- **token**  $(str)$  client access token
- **id**  $(str)$  Identifier of the resource set

KeycloakUMA.**resource\_set\_list**(*token*, *\*\*kwargs*)

List a resource set.

[https://docs.kantarainitiative.org/uma/rec-oauth-resource-reg-v1\\_0\\_1.html#list-resource-sets](https://docs.kantarainitiative.org/uma/rec-oauth-resource-reg-v1_0_1.html#list-resource-sets)

#### Parameters

- **token**  $(str)$  client access token
- **name**  $(str)$  (optional)
- **uri** (str) (optional)
- **owner**  $(str)$  (optional)
- **type**  $(str)$  (optional)
- **scope** (str) (optional)

#### Return type list

Indices and tables

- <span id="page-20-0"></span>• genindex
- modindex
- search

## Index

## <span id="page-22-0"></span>A

all() (*keycloak.admin.clients.Clients method*), [13](#page-16-0) authorization\_code() (*keycloak.openid\_connect.KeycloakOpenidConnect method*), [9](#page-12-0) authorization\_url() (*keycloak.openid\_connect.KeycloakOpenidConnect*

*method*), [9](#page-12-0)

## C

certs() (*keycloak.openid\_connect.KeycloakOpenidConnect method*), [10](#page-13-0) client\_credentials() (*keycloak.openid\_connect.KeycloakOpenidConnect method*), [10](#page-13-0) create() (*keycloak.admin.users.Users method*), [13](#page-16-0)

## D

decode\_token() (*keycloak.openid\_connect.KeycloakOpenidConnect method*), [8](#page-11-0)

## E

entitlement() (*keycloak.authz.KeycloakAuthz method*), [12](#page-15-1)

## L

logout() (*keycloak.openid\_connect.KeycloakOpenidConnect method*), [10](#page-13-0)

## R

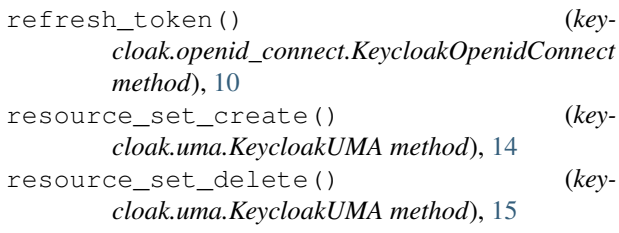

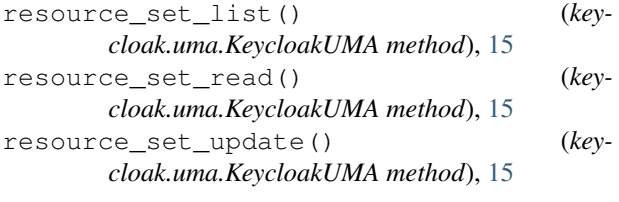

### T

token\_exchange() (*keycloak.openid\_connect.KeycloakOpenidConnect method*), [10](#page-13-0)

U

userinfo() (*keycloak.openid\_connect.KeycloakOpenidConnect method*), [10](#page-13-0)